Da die Nichtnegativität einer quadratischen Form durch Nichtnegativität ihrer Hauptminoren zum Ausdrucke gebracht werden kann, so spricht sich das Haup ter geb ni s der Arbeit in folgendem Satze aus:

Damit eine Funktion in einem offenen Intervall konvex von n-ter Stufe sei, ist notwendig und hinreichend, daß sie das selbst zweimal stetig differen zierbar ist, und daß alle Determinanten von der Form

$$
\varkappa\;\left(\xi_0,\,\xi_{i},\,\,\xi_k\,\right)\ \ \, \left|\ \ \, \right. \frac{p}{_{i,\,k\,=\,1}}
$$

für  $p < n$  bei **beliebiger** Wahl der  $p + 1$  Argumente  $\xi_0$ ,  $\xi_1$ ,  $\xi_2$ , ...  $\xi_n$  aus dem Definitionsintervall der Funktion f  $(\omega)$  und für  $p = n$  bei der einzigen Einschränkung daß  $\xi_0$  mit einem der folgenden  $\xi_1$ -Werte zu-*S a* m m *e nf ä 111,* nicht negativ ausfallen.

Die Arbeit schließt mit der aus den Ungleichungen (8) sich ergebenden Bemerkung, daß Konvexität der Matrixfunktion sogar in dem erweiterten Sinne besteht, daß in der Relation (b) für H<sub>n</sub> eine beliebige Matrix eingesetzt werden kann.

# *Eine Normalform für Viererzöpfe.1)*

Von Walter Fröhlich, Prag.

#### § 1. Einleitung.

Nach Artin läßt die Gruppe der Viererzöpfe die Darstellung durch zwei Erzeugende

a *o*

mit den definierenden Relationen 2)

$$
a^4 = (a\sigma)^3 \qquad \qquad \sigma \ncong a^2 \sigma a^{-2}
$$

zu. **0**. Schreier hat eine Normalgestalt für Dreierzöpfe angegeben und damit auch das Transformationsproblem für sie gelöst. Im folgenden soll eine Normalform für Viererzöpfe aufgestellt werden: Wir schlagen zunächst den gleichen Weg ein wie Schreier und setzen

$$
a \sigma = b \tag{1}
$$

Dann' wird aus der ersten Relation

$$
a^4 = b^3 \tag{2}
$$

<sup>1)</sup> Über die wichtigsten Ergebnisse dieser Arbeit habe ich unter dem gleichen Titel am "II. Kongreß der Mathematiker der slaw. Länder" (*23*.—*28*. IX. *1934* in Prag) ganz kurz berichtet.

<sup>&</sup>lt;sup>2</sup>) E. Artin, Theorie der Zöpfe, in den "Abhandlungen aus dem mathem Seminar der Hamburger Universität" , Bd. IV, Seite *54*, Formeln (*16*) und (*17*).

und aus der zweiten erhalten wir, mit Berücksichtigung von  
\n
$$
\sigma = a^{-1}b
$$
\ndie Relation  
\n
$$
a^{-1}b \rightleftarrows aba^{-2}
$$
\nStatt dessen kann man auch  
\n(3)  
\n
$$
a^{-1}baba^{-2} = aba^{-3}b
$$
\nschreiben. Führt man noch  
\n
$$
a^4 = b^3 = c
$$
\nein, so wird aus (3)  
\n
$$
a^3c^{-1}baba^2c^{-1} = abac^{-1}b
$$
\nNun ist c mit jedem Element vertauschbar, daher gilt weiter:  
\n
$$
a^3baba^2 = a babc
$$
\nund, wenn man das am rechten Ende stehende c wieder durch a<sup>4</sup>  
\nersetzt, schließlich  
\n
$$
a^2bab = baba^2
$$
\nMan überlegt nun leicht, daß man von den Relationen (4) und (5)  
\nmit Hilfe von (1) wieder zu den beiden obigen, in a und  $\sigma$  ange-schriebenen Relationen zurückkehren kann und ersicht daraus die  
\nGültigkeit des folgenden Satzes:

Satz: "Die Gruppe Z4 der Viererzöpfe besitzt die drei Erzeugenden a, b, c und die definierenden Relationen

$$
a^4 = c
$$

$$
b^3 = c
$$

$$
a^2b\,a\,b\,=\,b\,a\,b\,a^2
$$

#### § 2. Weitere Relationen.

Aus den letzten drei Relationen wollen wir noch einige andere ableiten, die wir im nächsten § benötigen. Multipliziert man beide Seiten von  $(8)$  von links und von rechts mit  $b^2$ , also

$$
b2(a2bab) b2 = b2(bab a2) b2
$$
  
vegen (7)

so erhält man .wegen (**7**)

$$
b^2\,a^2\,b\,a\,c\ =\ c\,a\,b\,a^2\,b^2
$$

und schließlich

$$
a b a2 b2 = b2 a2 b a
$$

Ersetzt man dagegen beide Seiten von (8) durch ihre formal inversen Produkte, so kommt man leicht auf

(10) 
$$
a^2 b^2 a^3 b^2 = b^2 a^3 b^2 a^2
$$

Von hier wiederum führt die zur Herstellung von (**9**) verwendete Methode auf

$$
(11) \qquad \qquad a^3b^2a^2b = ba^2b^2a^3
$$

Diese Relation kann auf das Produkt  $a^3h^2a^2h^2b^2a^3$ in zwei verschiedenen Weisen an gewendet werden: Entweder auf den Anfang, dann entsteht  $h a<sup>2</sup> h<sup>2</sup> a h<sup>2</sup> a<sup>3</sup> c$ oder auf das Ende, dann entsteht  $a^3b^2a^2b$  c (12) Aus der Gleichheit der letzten beiden Potenzprodukte folgt  $a^3 b$  (bab) ba<sup>2</sup>b = ba<sup>2</sup>b (bab) ba<sup>3</sup> In ähnlicher Weise kann man mit dem Potenzprodukt  $a^3 h^2$  a  $h^2 a^2 h a^2 h^2 a^3$ verfahren. Wendet man nämlich (**12**) auf den Anfang an, so entsteht  $h a^2 h^2 a h^2 a h^2 a^3$  c Wendet man dagegen (**11**) auf das Ende an, so erhält man  $a^3b^2a b^2a b^2a^2b$  c und die Gleichheit dieser Produkte führt auf  $a^3b$  (bab)<sup>2</sup> b  $a^2b = ba^2b$  (bab)<sup>2</sup> ba<sup>3</sup> Ohne Schwierigkeit kann man allgemein  $a^3 b (bab)^A ba^2 b = ba^2b (bab)^A ba^3$  $(A = 0, 1, 2, 3, ...)$  (13) beweisen. Multipliziert man jede der beiden Seiten von (**13**) von links und von rechts mit b<sup>2</sup>, so kann man durch c kürzen und erhält  $a^2 b (bab)^{\Delta} ba^3 b^2 = b^2 a^3 b (bab)^{\Delta} ba^2$  (14) Jetzt kann man wieder diese Relation und nachher (**10**) auf das Produkt  $b^2a^3b$  (bab)<sup> $A$ </sup> b  $a^2b^2a^3b^2$ anwenden und auf ähnliche Weise wie oben  $a^2 b (bab)^{\Delta} (ba^3) ba^3 b^2 = b^2 a^3 b (bab)^{\Delta} (a^3 b) ba^2$ bekommen. Schließlich läßt sich  $a^{2} b (bab)^{\Delta} (ba^{3})^{\nu} ba^{3} b^{2} = b^{2} a^{3} b (bab)^{\Delta} (a^{3} b)^{\nu} ba^{2}$  $(A, \nu = 0, 1, 2, 3...)$  (15) beweisen. Man wird vermuten, daß (**15**) noch einer Verallgemeinerung fähig ist und tatsächlich gilt a2 b (bab)A (ba*3) a* (bab)N (ba*3) v* ba3 b2 =

$$
a^{2} b (bab)^{a} (ba^{3})^{b} \dots (bab)^{n} (ba^{3})^{b} ba^{3} b^{2} =
$$
  
= b<sup>2</sup> a<sup>3</sup> b (bab)<sup>1</sup> (a<sup>3</sup> b)<sup>2</sup> ... (bab)<sup>1</sup> (a<sup>3</sup> b)<sup>2</sup> ba<sup>2</sup>,  
(A,..., N; a,..., v = 0, 1, 2, 3,...) (16)

wie man etwa mit Hilfe von (**15**) und (**14**) bestätigen kann.

### § 3. Die Normalisierungsvorschrift.

Die Relationen (8), (**9**), (**13**) und (**16**) sind so geschrieben, daß jedesmal auf der linken Seite ein Potenzprodukt steht, welches mit einer a-Potenz beginnt und mit einer b-Potenz endet, während auf der rechten Seite das Umgekehrte gilt. Wenn wir also eine Normalgestalt unserer offenen Viererzöpfe anstreben, so ist es vor allem notwendig einer der beiden Seiten dieser Relationen den Vorzug zu geben. Wir entscheiden uns für die rechte Seite, d. h. wir wollen bei einem vorgelegten Potenzprodukt einen Teil, der beispielsweise die Form einer der linken Seiten von (8), (**9**) oder (**13**) hat, stets durch die zugehörige rechte Seite ersetzen, ihn aber ungeändert lassen, wenn er bereits die Form einer der rechten Seiten dieser Relationen besitzt.

Nun wird es aber notwendig (**16**) abzuändern, weil das auf der linken Seite stehende Potenzprodukt unserer neuen Forderung selbst nicht genügt, falls nicht

$$
\alpha = \beta = \mu = 0 \text{ und } B = C = \mu = 0
$$

ist. Da sich in diesem Falle (**16**) auf (**15**) reduziert, wollen wir annehmen, daß in (16) die Exponenten  $\alpha$ , N  $\neq$  0 sind und darum die Form

$$
a^{2} b (bab)^{A} (ba^{3})^{\alpha+1} (bab)^{B} (ba^{3})^{\beta} \dots (bab)^{M} (ba^{3})^{\prime\prime} (bab)^{N+1} (ba^{3})^{\prime\prime} ba^{3} b^{2} =
$$
  
(17) = b<sup>2</sup> a<sup>3</sup> b (bab)^{A} (a<sup>3</sup> b)^{\alpha+1} (bab)^{B} (a<sup>3</sup> b)^{\beta} \dots (bab)^{M} (a<sup>3</sup> b)^{\prime\prime} (bab)^{N+1} (a<sup>3</sup> b)^{\prime\prime} ba^{2}

 $(A, B, \ldots, M, N; \alpha, \beta, \ldots, \mu, \nu = 0, 1, 2, \ldots)$ 

bevorzugen.

Dann bedenken wir, daß wegen (8)

 $ba^3$  babab = babab  $a^3$  b

und allgemeiner

$$
(b a3)\alpha
$$
 babab = babab  $(a3 b)\alpha$   
 $(a = 0, 1, 2, .)$ 

ist. Daraus folgt weiter

$$
(b a3)\alpha+1(bab)\beta = (ba3)\alpha(babab)
$$
  $a2(bab)\beta-1$   
= (babab)  $(a3 b)\alpha(bab)\beta-1 a2$ 

Ebenso ist

$$
(ba^3)^{\beta}
$$
 (bab)  ${}^{C}$  = (babab)  $(a^3 b)^{\beta - 1}$  (bab)  ${}^{C-1} a^2$   
u. s. w.

$$
(b a3)
$$
 <sup>$\mu$</sup>  (bab)<sup>N+1</sup> = (babab) (a<sup>3</sup>b) <sup>$\mu$</sup>  - 1 (bab)<sup>N</sup> a<sup>2</sup>

und darum erhalten wir schließlich (**17**) in der Gestalt

$$
\begin{array}{l} \left(18\right) \atop \left(18\right) \atop \left(18
$$

Wir wollen ein Potenzprodukt "normalisiert" nennen, wenn keiner seiner Teile mit der linken Seite einer der folgenden neun Relationen übereinstimmt:

$$
a^4 = c \tag{6}
$$

$$
b^3 = c \tag{7}
$$

$$
a^{-1} = a^3 c^{-1} \tag{19}
$$

$$
b^{-1} = b^2 c^{-1}
$$
 (20)

$$
a^2 bab = bab a^2 \tag{8}
$$

$$
\mathbf{a} \mathbf{b} \mathbf{a}^2 \mathbf{b}^2 = \mathbf{b}^2 \mathbf{a}^2 \mathbf{b} \mathbf{a} \tag{9}
$$

$$
\mathbf{a}^{3} \, \mathbf{b} \, (\text{bab})^{\mathbf{A}} \, \mathbf{ba}^{2} \, \mathbf{b} = \mathbf{b} \, \mathbf{a}^{2} \, \mathbf{b} \, (\text{bab})^{\mathbf{A}} \, \mathbf{ba}^{3} \qquad (13)
$$
\n
$$
(\mathbf{A} = 0, 1, 2, \ldots)
$$

$$
a^{2} b (bab) A (ba^{3})'' b a^{3} b^{2} = b^{2} a^{3} b (bab) A (a^{3} b)'' b a^{2}
$$
  
(A,  $\nu = 0$ , 1, 2, .) (15)

$$
a^{2} b (bab)^{A+1} ab (a^{3}b)^{\alpha} (bab)^{B} (a^{3}b)^{\beta} .... (bab)^{M} (a^{3}b)^{\mu} (bab)^{N} a^{2} (ba^{3})^{\nu+1} b^{2} =
$$
  
= b<sup>2</sup> a<sup>3</sup> b (bab)^{A} (a<sup>3</sup>b)^{\alpha+1} (bab)^{B} (a<sup>3</sup>b)^{\beta} .... (bab)^{M} (a<sup>3</sup>b)^{\mu} (bab)^{N+1} (a<sup>3</sup>b)^{\nu} ba^{2} (18)  
(A, B, M, N;  $\alpha$ ,  $\beta$ ,  $\mu$ ,  $\nu$  = 0, 1, 2, ...).

Jedes beliebige Potenzprodukt soll auf eine "Normalform" gebracht werden, nach folgender Vorschrift:

**1**) Man schreibe das Produkt in der Form

$$
F_{1}^{s_{1}}. F_{2}^{s_{2}} \t F_{r-1}^{s_{r-1}} F_{r}
$$
  
\n
$$
F_{i} = a \text{ oder } b,
$$
  
\n
$$
f_{i} = +1 \text{ oder } -1,
$$
  
\n
$$
f_{i} = 1, 2, r
$$

ist.

an, worin

2) Man beginne mit  $F_1^{t_1}$  und ersetze dieses Element, falls es nicht normalisiert ist, durch die rechte Seite von *(19),* bzw. (20).

*3)* Genau so verfahre man mit *F2*, schließe es an das vorhandene Potenzprodukt an und schaffe allfällige c-Potenzen nach rechts, um sie sogleich zu vereinigen.

**£4** *4)* In gleicher Weise verfahre man mit *F3-, F4* u. s.w., achte aber dabei sorgfältig darauf, ob nicht eine der linken Seiten von (6), *(7), (8), (9), (13), (15), (18)* entsteht. Trifft dies zu, so ersetze man durch die zugehörige rechte Seite, schaffe wieder allfällige c nach rechts zur Vereinigung und beginne dann wieder ganz links mit 1) bis *4).*

18 *Lotos Prag 84. 1936.* download unter www.biologiezentrum.at

Es ist leicht einzusehen, daß näch dieser Vorschrift jedes beliebig vorgelegte Potenzprodukt nach endlich vielen Schritten normalisiert sein muß. Es ist weiter selbstverständlich, daß zwei offene Viererzöpfe gleich sind, wenn sie identische Normalformen haben. Wir wollen aber in den nächsten beiden §§ auch die Umkehrung beweisen, daß nämlich zwei äquivalente Zöpfe auf identische Normalformen führen müssen. Dadurch erst wird die Bezeichnung "Normalform" gerechtfertigt sein.

## § 4. Vorbereitungen für den Beweis.

Wird auf ein Potenzprodukt P die Normalisierungsvorschrift angewendet, so wollen wir das Ergebnis mit P\* bezeichnen. Für dieses Symbol ( )\* gelten offenbar folgende Regeln:

(21) **1.**  $(P^*)^* = P^*$ 

(22) 2. Für 
$$
P = P_1 P_2
$$
 gilt  $(P_1 P_2)^* = (P_1^* P_2)^*$ 

und diese Regel läßt sich auf beliebig viele Faktoren sinngemäß erweitern.

8. Jedes Teilprodukt einer Normalform ist wieder eine Normalform (aber nicht umgekehrt).

**4**. Die Formeln (6), (**7**), (8), (**9**), (**13**), (**15**), (**18**), (**19**) und (**20**) liefern folgende Regeln:

$$
(23) \qquad \qquad (a^4)^* = c
$$

$$
(24) \qquad \qquad (b^3)^* = c
$$

$$
(25) \qquad \qquad (a^2 \, bab)^* = bab \, a^2
$$

(26) 
$$
(a b a2 b2)* = b2 a2 b a
$$

(27) 
$$
[a^{3} b (bab)^{A} ba^{2} b]^{*} = ba^{2} b (bab)^{A} ba^{3}
$$

$$
(A = 0, 1, 2, )
$$

(28) 
$$
[a^{2} b (bab)^{A} (ba^{3})^{\nu} ba^{3} b^{2}]^* = b^{2} a^{3} b (bab)^{A} (a^{3} b)^{\nu} ba^{2}
$$

$$
(A, \nu = 0, 1, 2, 0)
$$

$$
[a^{2}b(bab)^{A+1}ab(a^{3}b)^{\alpha}(bab)^{B}(a^{3}b)^{\beta}...(bab)^{M}(a^{3}b)^{\mu}(bab)^{N}a^{2}(ba^{3})^{\nu+1}b^{2}] \stackrel{*}{=} (29) = b^{2}a^{3}b(bab)^{A}(a^{3}b)^{\alpha+1}(bab)^{B}(a^{3}b)^{\beta}...(bab)^{M}(ab)^{N}(ab)^{N+1}(a^{3}b)^{\nu}ba^{2}
$$

$$
(A, B, \qquad M, N; \, \alpha, \, \beta, \qquad \mu, \, \nu = 0, \, 1, \, 2, \qquad )
$$

$$
(30) \qquad \qquad (a^{-1})^* = a^3 c^{-1}
$$

(31) 
$$
(b^{-1})^* = b^2 c^{-1}
$$

Nun muß man sich klar machen, in welcher Weise alle einer Klasse äquivalenter Elemente angehörenden Potenzprodukte aus einem von ihnen mit Hilfe unserer Relationen entstehen. Man kommt zu der Einsicht, daß es sich lediglich um eine wiederholte Anwendung der folgenden vier Relationen handelt:

$$
a^4 c^{-1} = 1 \tag{32}
$$

$$
b^3c^{-1} = 1 \tag{33}
$$

$$
a^2 baba^2 b^2 a^3 b^2 c^{-4} = 1 \tag{34}
$$

$$
XX^{-1} = 1 \tag{35}
$$

Die ersten drei dieser Relationen stimmen im Wesentlichen mit (6), (7) und  $(8)$  überein, die letzte soll für jedes beliebige Potenzprodukt  $\widetilde{X}$ gelten. Die Anwendung von (**32**) geschieht entweder in der Weise, daß man in einem vorgelegten Potenzprodukt, welches den Faktor  $a^4 c^{-1}$  enthält, statt dieses Faktors die Identität einsetzt, oder indem man den inversen Prozeß ausführt. Entsprechendes gilt für (**33**), (**34**) und (**35**).

Für unsere Zwecke genügt es also zu beweisen, daß eine Anwendung der Relationen (32), (33), (34) und (35) auf ein vorgelegtes Potenzprodukt die Normalform unverändert läßt, in Formeln

$$
(\text{Pa}^4 \text{ c}^{-1} \text{ Q})^* = (\text{PQ})^*
$$
  
\n
$$
(\text{Pb}^3 \text{ c}^{-1} \text{ Q})^* = (\text{PQ})^*
$$
  
\n
$$
(\text{PXX}^{-1} \text{ Q})^* = (\text{PQ})^*
$$
  
\n
$$
(\text{Pa}^2 \text{ baba}^2 \text{ b}^2 \text{ a}^3 \text{ b}^2 \text{ c}^{-4} \text{ Q})^* = (\text{PQ})^*
$$

worin P und Q irgend zwei Potenzprodukte bedeuten. Wegen (**22**) kann man auch noch Q weglassen und sich auf den Nachweis von

$$
(\mathbf{P}^*\mathbf{a}^4)^* = \mathbf{P}^*\mathbf{c} \tag{36}
$$

$$
(P^*b^3)^* = P^*c \tag{37}
$$

$$
(P^*XX^{-1})^* = P^* \tag{38}
$$

$$
(P^*a^2baba^2b^2a^3b^2)^* = P^*c^4
$$
 (39)

beschränken. Die Formel (**36**) kann leicht bewiesen werden. Man braucht nur die folgenden fünf Fälle zu unterscheiden: P\* endet entweder auf eine b-Potenz, oder auf a, oder auf a<sup>2</sup>, oder auf a<sup>3</sup>, oder es ist die Identität. In allen fünf Fällen kann man (**36**) sofort nachrechnen, weil dabei keine der Formeln (**24**), (**25**), (**26**), (**27**), (**28**), (**29**) zur Anwendung gelangen kann. Der Beweis von (**37**) wird im nächsten § geführt werden. Wir wollen die Formel einstweilen als richtig anerkennen, um mit ihrer Hilfe (**38**) nachzuweisen:

Da erkennt man zunächst, daß es genügt, sich auf den Nachweis von

$$
(P^*aa^{-1})^* = P^*
$$
  
\n
$$
(P^*a^{-1}a)^* = P^*
$$
  
\n
$$
(P^*bb^{-1})^* = P^*
$$
  
\n
$$
(P^*b^{-1}b)^* = P^*
$$

*2\**

zu beschränken. Die ersten beiden Formeln stimmen aber im wesentlichen mit (86), die letzten beiden mit (**37**) überein. Auf Grund von (**36**), (**37**) und (**38**) läßt sich auch (40)  $(P^* a^2 b a b)^* = (P^* b a b a^2)^*$ beweisen: Für  $(P^*a^2b)^* = P^*a^2b$ ist (**40**) trivial. Für  $(P^*a^2b)^* \pm P^*a^2b$ aber gibt es nur zwei mögliche Fälle:  $P^* = P_1^* a^2$  und  $P^* = P_2^* a^3 b (bab) A b$ Im ersten Falle ist (41)  $(P^* a^2 b a b)^* = (P_1^* b a b)^* c$ und  $(P^* \text{baba}^2)^* = (P_1^* \text{a}^2 \text{baba}^2)^*$ Jetzt wird es nötig, zwei weitere Unterfälle zu betrachten:  $(P_1^*a^2b)^* = P_1^*a^2b$  und  $(P_1^*a^2b)^* \pm P_1^*a^2b$ Im ersten Unter falle ist  $(P_1^* a^2 baba^2)^* = (P_1^* baba^4)^*$ , also  $(P^* \text{baba}^2)^* = (P_1^* \text{bab})^* c$ und der Vergleich dieser Formel mit (**41**) verifiziert (**40**). Im zweiten Unter falle kann die Ungleichheit nur durch  $P_1^* = P_{11}^* a^3 b (bab)^A b$  $(A = 0, 1, 2, ...)$ bewirkt worden sein. Es ist dann sowohl (42)  $[P_{11} * a^3 b (bab) A^{-1} b]^* = P_{11} * a^3 b (bab) A^{-1} b$  $(fii \rA \neq 0)$ als auch (43)  $(P_{11} * a^3 b^2)^* = P_{11} * a^3 b^2$ Für  $A \neq 0$  gilt dann:  $(P^*a^2 bab)^* = [P_{11}^* a^3 b (bab)^A ba^2 a^2 bab]^* =$  $=\left\{\left\{\left[\mathbf{P_{11}}^{*}\mathbf{a}^{3}\mathbf{b}\left(\mathbf{b}\mathbf{a}\mathbf{b}\right)\mathbf{A}\mathbf{b}\right]^{*}\mathbf{a}^{4}\right\}^{*}\mathbf{b}\mathbf{a}\mathbf{b}\right\}^{*} =$ wegen (**36**)  $=[P_{11} * a^3 b (bab) \cdot b^2 ab]^*$ . c =  $=\left\{\{\left[\text{P}_{11}^{\;\;*}a^{3}\,b\,\text{(bab)}\,^{\Delta-1}\,\text{ba}\right]^{*}b^{3}\right\}^{*}a b\,\right\}^{*}c\;=$ 

#### *Fröhlich, Normalform für Viererzöpfe. 21*

wegen (**87**)  $=\{[P_{11}^*a^3b(bab)^{A-1}b]^*a^2b\}^*c^2 =$ wegen (**42**) und (**27**)  $= [P_{11} * ba^2 b (bab) A^{-1} ba^3] * c^2$  (44)  $(P^*baba^2)^* = [P_{11}^*a^3b (bab)^{\Delta}ba^2 \quad baba^2]^* =$  $= { [P_{11} * a^3 b (bab)^A ba^2 b]^* aba^2 }^* =$ wegen (**27**)  $= [P_{11}^*ba^2b (bab)^{\Delta}ba^3aba^2]^* =$  $=\left\{\left\{\left[\mathbf{P}_{11}*\mathbf{b}\mathbf{a}^{2}\,\mathbf{b}\,(\mathbf{b}\mathbf{a}\mathbf{b})\,\mathbf{A}\,\mathbf{b}\right]^{*}\mathbf{a}^{4}\right\}^{*}\mathbf{b}\mathbf{a}^{2}\right\}^{*}$ wegen (**36**)  $=\left\{\left\{\left[\mathbf{P}_{11}^{*} \text{ba}^{2} \text{b} \left(\text{bab}\right) \text{A}^{-1} \text{ba}\right]^{*} \text{b}^{3}\right\}^{*} \text{a}^{2}\right\}^{*} \quad c =$ wegen (**37**)  $= [P_{11} * ba^2 h (ba h)^{A-1} ba^3] * c^2$ 

Der Vergleich dieser Formel mit (**44**) bestätigt wieder (**40**).

Für  $A = 0$  ist die Rechnung ganz ähnlich, man muß natürlich von (**43**) Gebrauch machen. Damit ist dann der erste Fall erledigt.

Im zweiten Falle ist also

$$
P^* = P_2^* a^3 b (bab)^A b
$$

Daraus entnimmt man zuerst wieder

$$
[P_2^*a^3b(bab)^{A-1}b]^* = P_2^*a^3b(bab)^{A-1}b
$$
  
(für A  $\neq$  0)  
und  

$$
(P_2^*a^3b^2)^* = P_2^*a^3b^2
$$

Und dann bestätigt man in gleicher Weise wie oben die Gleichung (**40**), ohne diesmal Unterfälle betrachten zu müssen. Nun kann man aber sofort auf (**39**) schließen:

$$
(P^*a^2baba^2b^2a^3b^2c^{-4})^* = [(P^*a^2bab)^*a^2b^2a^3b^2]^*c^{-4} =
$$
  
wegen (40)  

$$
= (P^*baba^2 \t a^2b^2a^3b^2)^*c^{-4} =
$$
  
wegen (36) und (37)  

$$
= P^*c^4 \t c^{-4} = P^*
$$

Es fehlt uns also tatsächlich nur noch der Beweis von (**37**).

# § 5. Der Beweis von  $(P * b^3)^* = P * c$ .

Wir können uns darauf beschränken, solche P<sub>a</sub>\* zu betrachten, die auf eine Potenz von a enden. Wenn nämlich

$$
(45) \qquad \qquad (\mathrm{P}_{\mathrm{a}}^{\mathrm{*}}\,\mathrm{b}^{\mathrm{3}})^{\mathrm{*}}\ =\ \mathrm{P}_{\mathrm{a}}^{\mathrm{*}}\,\mathrm{c}
$$

bewiesen ist, so kann man (**37**) sofort für alle

$$
P^*~=~P_a{}^*k
$$

so nachweisen:

$$
(P^*b^3)^* = (P_a * b \cdot b^3)^* = [(P_a * b^3)^* b]^* =
$$

wegen (**45**)

$$
= (P_a * cb)^* = (P_a * bc)^* = P * c
$$

Ganz ähnlich verläuft der Nachweis für

 $P^* = P_a * b^2$ 

Die Formel (**45**) ist selbstverständlich für alle Pa\*, die der Bedingung

$$
(P_a * b^2)^* = P_a * b^2
$$

genügen. Für jene Pa\* aber, für welche

$$
(P_a * b^2)^* + P_a * b^2
$$

ist, erscheint es zweckmäßig, folgende Definition aufzustellen:

Ein Potenzprodukt Q soll deformabel bezüglich b, oder kurz "deformabel" heißen, wenn es folgende drei Eigenschaften besitzt:

1.)  $Q^* = Q$ 

2.) 
$$
(Qb^2)^* + Qb^2
$$

**3**.) Wie immer auch Q in zwei von der Einheit verschiedene Faktoren  $R_1$  und  $R_2$ 

$$
Q = R_1 \quad R_2
$$

zerlegt werden mag, stets gilt

$$
(R_1 R_2 b^2)^* \; \pm \; R_1 (R_2 b^2)^*
$$

Unser nächstes Ziel wird nun eine schematische Aufzählung aller deformabeln Pa\* sein. Zur besseren Übersicht führen wir folgende Bezeichnungen ein:

$$
G = a^2 ba
$$
  
\n
$$
H = aba^2
$$
  
\n
$$
L = a^3 b (bab)^A (a^3 b)'' ba^2
$$
  
\n
$$
M = a^2 b (bab)^A (ba^3)'' ba^3
$$
  
\n
$$
S = a^3 b (bab)^A (a^3 b)^{\alpha+1} (bab)^B (a^3 b)^{\beta} .... (bab)^M (a^3 b)^{\mu} (bab)^{N+1} (a^3 b)^{\nu} ba^2
$$
  
\n
$$
T = a^2 b (bab)^{A+1} ab (a^3 b)^{\alpha} (bab)^B (a^3 b)^{\beta} .... (bab)^M (a^3 b)^{\mu} (bab)^N a^2 (ba^3)^{\nu+1}.
$$

Dann gilt wegen (25), (26), (27), (28) und (29)

$$
(\mathrm{Gb})^* = \mathrm{b} \mathsf{H} \tag{47}
$$

$$
(\mathsf{Hb}^2)^* = \mathsf{b}^2 \mathsf{G} \tag{48}
$$

$$
(\mathbf{L}\mathbf{b})^* = \mathbf{b}\mathbf{M} \tag{49}
$$

$$
(\text{Mb}^2)^* = b^2 \text{L}
$$
 (50)

$$
(\mathrm{Sb})^* = \mathrm{b}T \tag{51}
$$

$$
(\mathrm{Tab}^2)^* = \mathrm{b}^2 \mathrm{S} \tag{52}
$$

Zur Formel (51) gelangt man mit Benützung folgender leicht zu beweisender Hilfsformeln:

$$
[(a^{3}b)'ba^{2}b]^{*} = ba^{2}b(ba^{3})'
$$
  
\n
$$
[(a^{3}b)(bab)^{N+1}(a^{3}b)'ba^{2}b]^{*} = ba^{2}b(bab)^{N+1}(ba^{3})''^{+1}
$$
  
\n
$$
[(a^{3}b)^{\mu}(bab)^{N+1}(a^{3}b)'ba^{2}b]^{*} = (ba^{2}b)babab(a^{3}b)^{\mu-2}(bab)^{N}a^{2}(ba^{3})^{\nu+1}
$$
  
\n
$$
(für \mu = 2, 3, 4, ...)
$$
  
\n
$$
[a^{3}b(bab)^{M}(a^{3}b)^{\mu}(bab)^{N+1}(a^{3}b)^{\nu}ba^{2}b]^{*} =
$$
  
\n
$$
= ba^{2}b(bab)^{M}ba(bab)(a^{3}b)^{\mu-1}(bab)^{N}a^{2}(ba^{3})^{\nu+1}
$$
  
\n
$$
(für \mu = 1, 2, 3, ...)
$$

Es ist klar, daß jedes deformable Pa\* auf eines der Potenzprodukte

Q H L M S T

enden muß, wenn es nicht gar mit ihm identisch ist. Nun fragt es sich, was z. B. links vor Q noch stehen kann. Die Untersuchung aller hierher gehörenden Fälle führt zu dem Ergebnis:

, Wenn ein deformables  $P_a^*$  auf  $\bf{G}$  endet, ohne aber mit Q identisch zu sein, so muß in Pa<sup>\*</sup> vor Q eines der folgenden Elemente stehen:

Q Hb Mb Tb b2

Analoge Sätze gelten für H, L, M, S und T. Sie können aus der leicht verständlichen Tabelle I

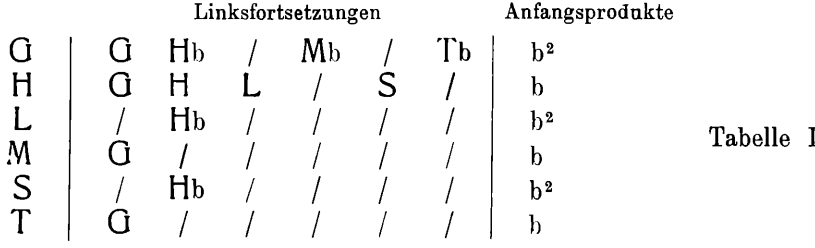

abgelesen werden. Dabei ist z. B. zur ersten Zeile folgendes zu bemerken: Vor dem Element b**20** können in Pa\* keine weiteren Faktoren mehr stehen, vor den Elementen  $G^2$ , HbG, MbG, TbG aber können sich noch weitere Faktoren befinden. Wir wollen darum b<sup>2</sup> ein "Anfangsprodukt", G, Hb, Mb, Tb dagegen "Linksfortsetzungen" nennen. Diese Benennungen wurden auch in der Tabelle eingetragen, weil die übrigen fünf Zeilen analoge Eigenschaften aufweisen.

Die Tabelle I legt es uns nahe, folgende weitere Abkürzungen einzuführen:

$$
\begin{array}{l} \prod_{k} \left( H^{Yijk} b L_{ijk} \right) & = L_{ij} \\ \overline{\prod}_{k} \left( b G^{Yijk} M_{ijk} \right) & = \overline{L_{ij}} \\ \overline{\prod}_{k} \left( M_{ijk} b G^{Xijk} \right) & = M_{ij} \\ \overline{\prod}_{k} \left( b L_{ijk} H^{Xijk} \right) & = \overline{M_{ij}} \\ \overline{\prod}_{k} \left( H^{Yijk} b S_{ijk} \right) & = \overline{S_{ij}} \\ \overline{\prod}_{k} \left( b G^{Yijk} T_{ijk} \right) & = \overline{S_{ij}} \\ \overline{\prod}_{k} \left( T_{ijk} b G^{Xijk} \right) & = T_{ij} \\ \overline{\prod}_{k} \left( b S_{ijk} H^{Xijk} \right) & = \overline{T}_{ij} \\ \left( x_{ijk}, y_{ijk} = 1, 2, 3, \ldots \right) \end{array}
$$

Die linken Seiten dieser Formeln bedeuten Produkte, doch soll auch die Faktorenanzahl Null zugelassen und dem Produkte dann der Wert **1** zugewiesen werden.

Mit Hilfe von (**47**), (**48**), (**49**), (**50**), (**51**) und (**52**) erkennt man jetzt die Gültigkeit folgender Formeln:

$$
(L_{ij} \cdot b)^* = b \overline{L_{ij}}
$$
\n
$$
(\overline{L_{ij}} \quad b^2)^* = b^2 L_{ij}
$$
\n
$$
(M_{ij} \cdot b)^* = b \overline{M_{ij}}
$$
\n
$$
(\overline{M_{ij}} \cdot b^2)^* = b^2 M_{ij}
$$
\n
$$
(\overline{S_{ij}} \cdot b)^* = b \overline{S_{ij}}
$$
\n
$$
(\overline{S_{ij}} \cdot b^2)^* = b^2 S_{ij}
$$
\n
$$
(T_{ij} \cdot b)^* = b \overline{T_{ij}}
$$
\n
$$
(\overline{T}_{ij} \quad b^2)^* = b^2 T_{ij}
$$

Wir setzen nun weiter

$$
\textstyle \overline{\textstyle \Vparrow_j} \,\, (\,L_{\,ij} \quad S_{ij} \,) \, = \, \varPhi_i
$$

*Fr*öhlich, *Normalform für Viererzöpfe.* 25

$$
\begin{aligned}\n\overline{\Pi}_{j} \left( \overline{L_{ij}} \quad \overline{S}_{ij} \right) &= \overline{\Phi}_{i} \\
\overline{\Pi}_{j} \left( M_{ij} \quad T_{ij} \right) &= \Psi_{i} \\
\overline{\Pi}_{j} \left( \overline{M}_{ij} \quad \overline{T_{ij}} \right) &= \overline{\Psi}_{i} \\
\left( j = 0, 1, 2, 3, \dots \right)\n\end{aligned}
$$

wobei für den Index j das Gleiche gelten soll wie oben für k. Und wieder erhalten wir

$$
(\Phi_{i} \quad b)^{*} = b \overline{\Phi}_{i}
$$

$$
(\overline{\Phi}_{i} \quad b^{2})^{*} = b^{2} \Phi_{i}
$$

$$
(\Psi_{i} \quad b)^{*} = b \overline{\Psi}_{i}
$$

$$
(\overline{\Psi}_{i} \quad b^{2})^{*} = b^{2} \Psi_{i}
$$

Dann benötigen wir noch die Abkürzungen:

$$
\begin{array}{rl}\displaystyle \prod_j \left( {\sf H}^{\rm y_{ij}} \, {\sf b} \, {\sf G}^{\rm x_{ij}} \right) \, = \, \varOmega_i \\ \displaystyle \prod_j \, \left( \, {\sf b} {\sf G}^{\, y_{ij}} \, {\sf H}^{\, x_{ij}} \, \right) \, = \, \overline{\varOmega_i} \\[2mm] \displaystyle \left( {\sf j}\, = \, 1, \, 2, \, 3, \, \ldots \, \right) \qquad \quad \left( {\sf x}_{\, ij}, \, \, y_{ij} \, = \, 1, \, 2, \, 3, \, \ldots \, \right) \end{array}
$$

wobei also der Index j diesmal nicht Null sein darf, sodaß *Q* und *Q* stets von der Einheit verschieden sind. Wieder ergibt sich:

$$
\frac{(\varOmega_{\rm i} \quad \ \ \mathrm{b})^* \; = \; \mathrm{b}\; \overline{\varOmega_{\rm i}}}{(\varOmega_{\rm i} \quad \ \ \mathrm{b}^{\frac{3}{2}})^* \; = \; \mathrm{b}^{\frac{9}{2}} \varOmega_{\rm i}}
$$

Und schließlich setzen wir:

$$
\begin{aligned}\n\Psi_1 \ \Phi_1 \ \Omega_2 \ \Psi_2 \ \Phi_2 \ \dots \dots \ \Omega_r \ \Psi_r \ \Phi_r &= P \\
\overline{\Psi}_1 \ \overline{\Phi}_1 \ \overline{\Omega}_2 \ \overline{\Psi}_2 \ \overline{\Phi}_2 \ \dots \dots \ \overline{\Omega}_r \ \overline{\Psi}_r \ \overline{\Phi}_r &= \overline{P} \\
(r = 1, 2, 3, .\n\end{aligned}
$$

wobei wir uns also vorstellen, daß jedes einzelne  $\Phi_i$  oder  $\overline{\Phi}_i$ ,  $\Psi_i$ ,  $\overline{\Psi_i}$ (nicht aber  $Q_i$ ,  $\overline{Q_i}$ ) gleich der Einheit werden darf, sodaß für r = 1 auch **P** bzw. **P** sich auf die Einheit reduzieren können. Wieder gilt:

$$
\frac{(\mathsf{P} \quad \mathsf{b})^*}{(\mathsf{P} \quad \mathsf{b}^2)^*} = \mathsf{b}^2 \mathsf{P}
$$

Mit Hilfe unserer Abkürzungssymbole kann man jetzt das oben aufgestellte Ziel einer schematischen Aufzählung aller deformabeln P<sup>\*</sup>. wirklich erreichen: Stellt man nämlich an Hand der Tabelle I von rechts nach links fortschreitend alle möglichen Typen deformabler Elemente zusammen, so wird man auf folgende

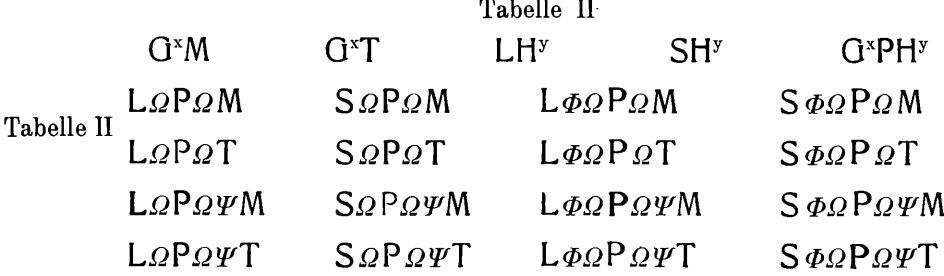

geführt, die so zu verstehen ist:

**1.** In jedem der 21 angeführten Typen ist es erlaubt  $\Phi$ ,  $\Psi$ , P (aber keinen anderen der Faktoren) durch die Einheit zu ersetzen.

**2**. Ist es erlaubt, beliebig viele zusammenhängende Faktoren vom Anfang und vom Ende eines Typus zu streichen.

**3**. Darf man vor jeden in der Tabelle II befindlichen, oder aus ihr durch Anwendung von **1**. und **2**. erhaltenen Typus noch das Anfangsprodukt b, bzw. b<sup>2</sup> schreiben, je nachdem wie es die Tabelle I angibt.

Auf diese Weise erhält man alle Typen von deformabeln  $P_a^*$ Mit Leichtigkeit kann man nun für jeden einzelnen von ihnen die Gültigkeit von (**37**) nachweisen. Damit aber ist diese Formel ganz allgemein bewiesen.

*t*

# **ZOBODAT - www.zobodat.at**

Zoologisch-Botanische Datenbank/Zoological-Botanical Database

Digitale Literatur/Digital Literature

Zeitschrift/Journal: Lotos - Zeitschrift fuer [Naturwissenschaften](https://www.zobodat.at/publikation_series.php?id=400)

Jahr/Year: 1936

Band/Volume: [84](https://www.zobodat.at/publikation_volumes.php?id=37444)

Autor(en)/Author(s): Fröhlich Walter

Artikel/Article: Eine [Normalform](https://www.zobodat.at/publikation_articles.php?id=192945) für Viererzöpfe 13-26